#### WALTER INFO 7/2018

# CAD-SOFTWARE "SKETCHER"

#### Intelligent software add-on for quick and simple creation of tool drawings in HELITRONIC TOOL STUDIO

**Finner** 

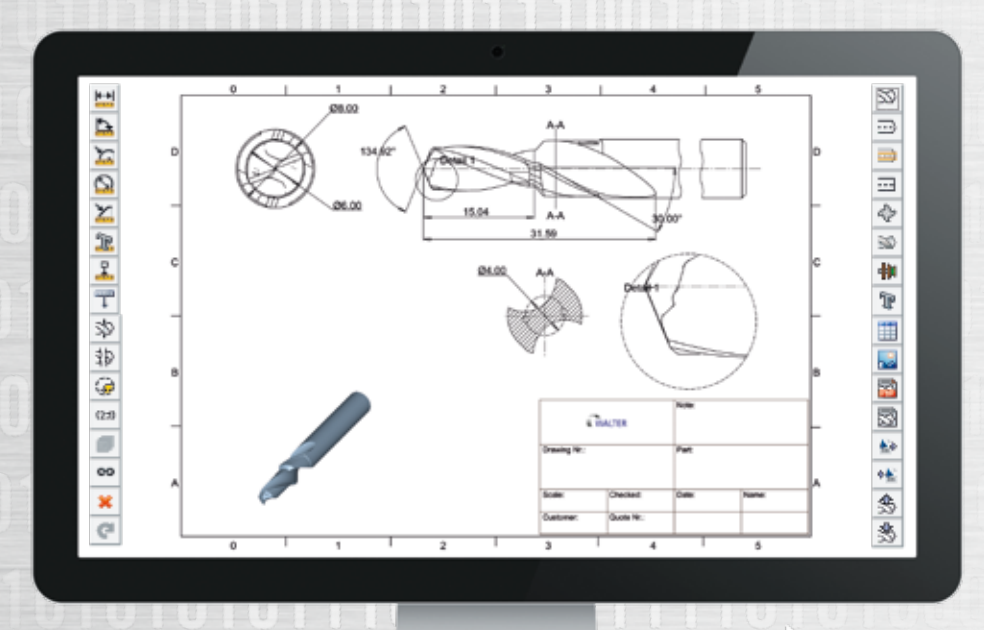

### **Benefits**

Sketcher extends the functionality for the creation of CAD drawings for tools and grinding wheels in HELITRONIC TOOL STUDIO using predefined ident numbers. With Sketcher highly accurate tool drawings can be quickly generated to aid quality assurance in the manufacturing process or to include with tool quotations. Sketcher expands the functionality of the HELITRONIC TOOL STUDIO tool grinding software. This ultimately improves the tool manufacturing process.

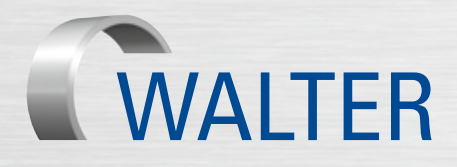

## The Sketcher intelligent software add-on 7/2018 WALTER

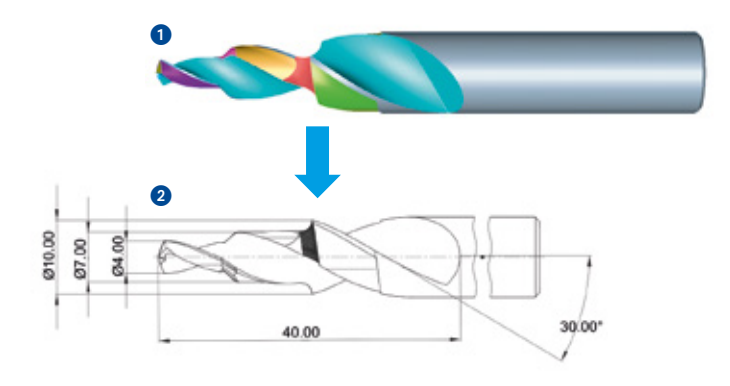

#### **Description**

You generate a CAD drawing based on existing HELITRONIC TOOL STUDIO IDN using predefined drawing views. You can then dimension the drawing using standard CAD methods. "Sketcher" links 3D tool simulations with drawing views, this means that if the simulation parameters are changed, the CAD drawing is automatically synchronised. The unifying attribute is the tool ident number. For similar tools, the CAD drawing serves as a master template that can be immediately imported.

#### Advantages

With Sketcher and HELITRONIC TOOL STUDIO, you can create CAD drawings of tools and grinding wheels on the fly using the ident number. Sketcher features intuitive icons that make it easier to create a wide range of drawing views, details, sectional drawings, dimensions, polylines or title blocks. As a result, the add-on is extremely easy to use, saves time and requires very little training. Even multi-page drawing views are possible, for example to distinguish between detailed production drawings and simplified quotation drawings.

CAD drawings are used internally for quality assurance and documentation, and externally to simplify the quotation process and support the sales team.

Sketcher can convert all tools and grinding wheels stored in HELITRONIC TOOL STUDIO into CAD drawings.

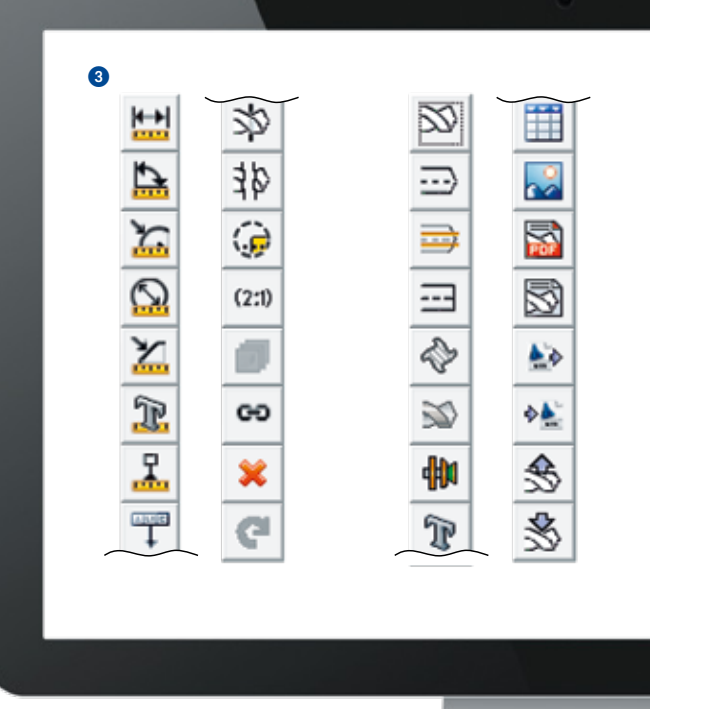

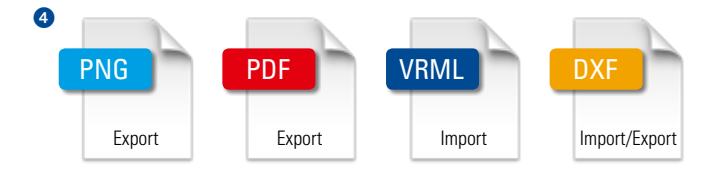

#### Flexibility and compatibility

Sketcher enhances standard functions by allowing you to export images as PNG files. CAD drawings can be linked to existing identification numbers as a PDF file. The ability to import and export DXF files ensures more flexibility and compatibility with other systems. As another added feature, you can import and subsequently dimension VRML files. This means that an external tool model (e.g., from Cyber Grinding) can be imported into HELITRONIC TOOL STUDIO and dimensioned without the need for an existing HELITRONIC TOOL STUDIO tool ident number.

- Sketcher icons are clear and unambiguous
- 4 Sketcher allows many file formats

#### Company-specific title block

The title block can be easily created in the CAD drawing, labelled and, if necessary, separately saved so that it can be imported for other drawings.

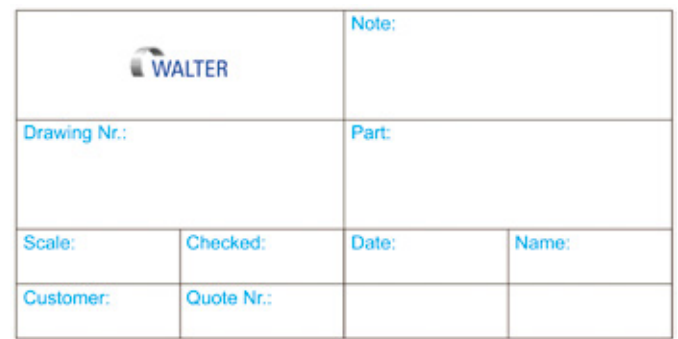

#### Drag and drop function

 $\bullet$ 

Drawing views can be easily positioned by dragging and dropping them in the drawing. This allows you to pre-position the individual drawing views quickly and effectively. If necessary, you can position views more precisely by entering parameters.

### Snapping option

0

Thanks to an intelligent snap feature, different drawing views can be dimensioned much more easily. When you click on a length or angle measurement icon, the snap points appear in red in the drawing view. These points define special tool properties such as the flute length, step angle, point radius, etc. When you click on the snap points, the dimension line is automatically created. You can then drag and drop the dimensioning along with the label in the proper location. As a result, you can create drawings much more quickly.

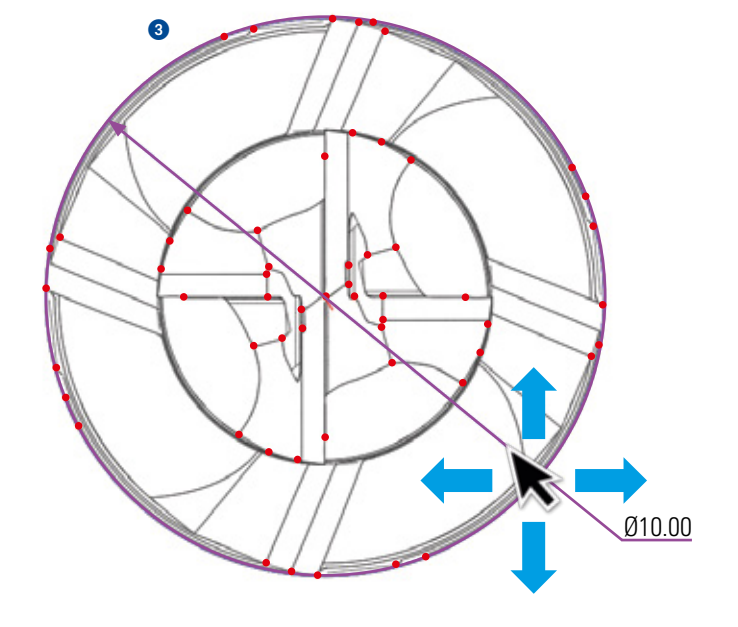

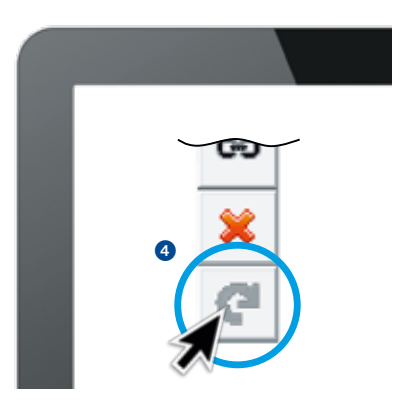

#### Restore elements in a flash

Deleted drawing elements can be restored by clicking the "Undo" icon.

4 "Undo" icon

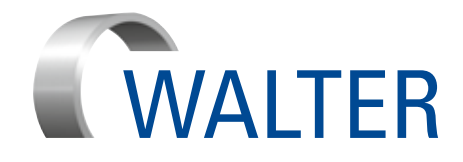

Walter Maschinenbau GmbH Jopestr. 5 · 72072 Tübingen, Germany Tel. +49 7071 9393-0 Fax +49 7071 9393-695 info@walter-machines.com

For worldwide contact details, please visit **www.walter-machines.com**

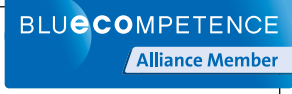

Partner of the Engineering Industry<br>Sustainability Initiative